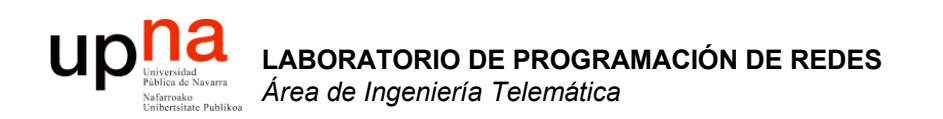

### Direccionamiento IP clásico

Area de Ingeniería Telemática http://www.tlm.unavarra.es

Laboratorio de Programación de Redes 3º Ingeniería Técnica en Informática de Gestión

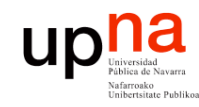

# Objetivo

- **LABORATORIO DE PROGRAMACIÓN DE REDES** *Área de Ingeniería Telem* **LABORATORIO DE<br>PROGRAMACIÓN DE REDES**<br>Área de Ingeniería Telemática
- Cómo asignar direcciones a redes y hosts
- Esquemas clásicos para esta asignación

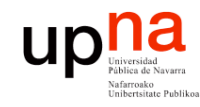

## Contenido

- **LABORATORIO DE<br>PROGRAMACIÓN DE REDES PROGRAMACIÓN DE REDES** *krea de Ingeniería Telemática Área de Ingeniería Telem* **LABORATORIO DE**
- Direccionamiento Classful
	- ¿Cómo es?
	- ¿Por qué así?
	- ¿Cómo funcionan los routers y los hosts?
	- Problemas
- Subredes
	- Proxy-ARP
	- Subnetting
		- ¿Cómo es?
		- ¿Cómo funcionan los routers y los hosts?
		- ¿Problemas?

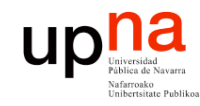

## Contenido

- **Direccionamiento Classful**
	- **¿Cómo es?**
	- **¿Por qué así?**
	- ¿Cómo funcionan los routers y los hosts?
	- Problemas
- Subredes
	- Proxy-ARP
	- Subnetting
		- ¿Cómo es?
		- ¿Cómo funcionan los routers y los hosts?
		- ¿Problemas?

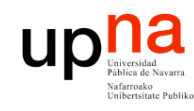

**PROGRAMACIÓN DE REDES** *Área de Ingeniería Telem* **LABORATORIO DE<br>PROGRAMACIÓN DE REDES<br>Área de Ingeniería Telemática** 

# Direccionamiento Classful

- La "abuela" de Internet: ARPANET
- Cada red tiene un router de acceso que la conecta con el backbone de la red y así con las otras redes
- A cada red se le asigna un rango de direcciones IP
- ¿Red? Si origen y destino están en la misma, la tecnología se debe encargar de hacer llegar el paquete

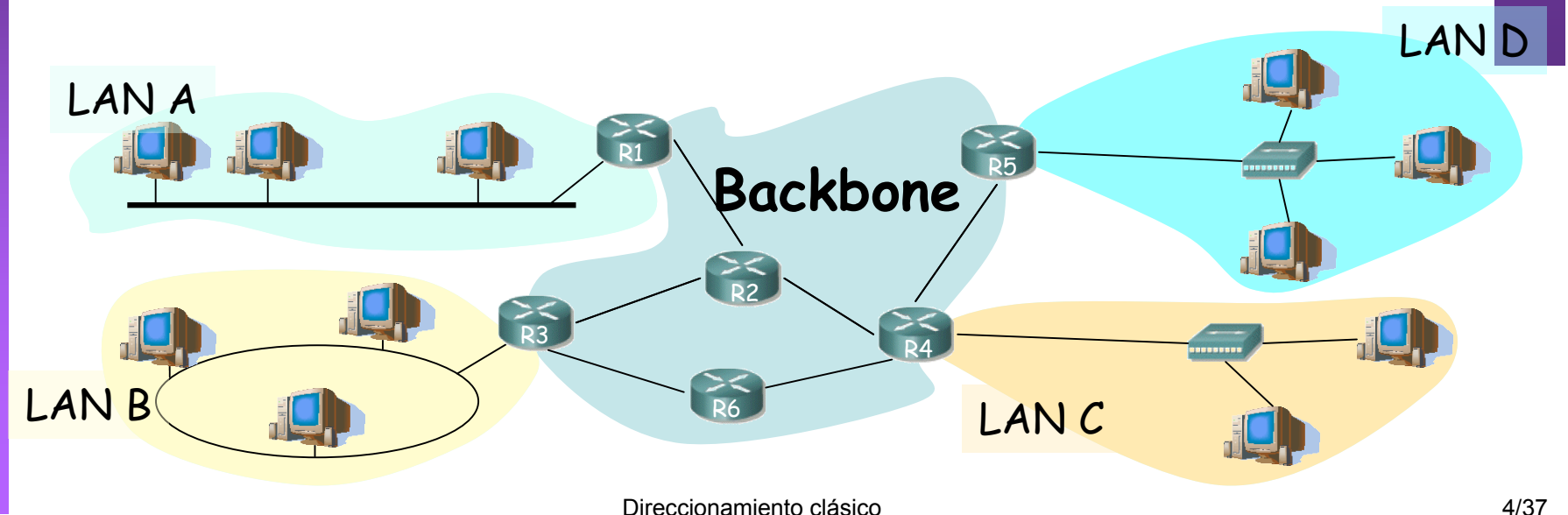

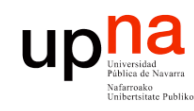

**PROGRAMACIÓN DE REDES** *Área de Ingeniería Telem* **LABORATORIO DE<br>PROGRAMACIÓN DE REDES<br>Área de Ingeniería Telemática** 

# Direccionamiento Classful

- Se pensó que podría haber redes de diferente tamaño (número de hosts)
- Se crearon 3 "tipos" de redes: clase A, clase B y clase C
- Las direcciones IP tendrán 2 partes:
	- Identificador de la red (network ID) (…)
	- Identificador del host (host ID) (…)

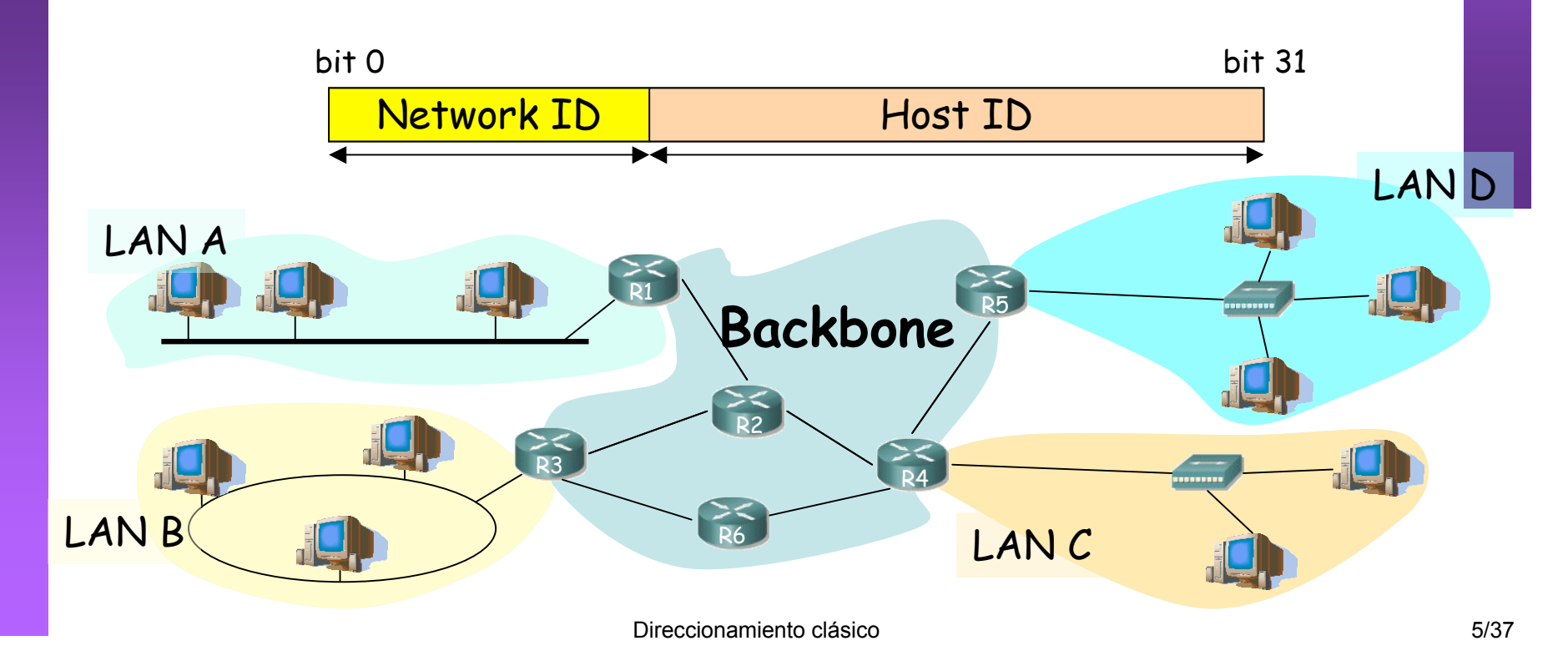

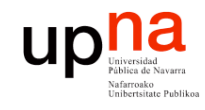

### Clase A

**LABORATORIO DE PROGRAMACIÓN DE REDES** *Área de Ingeniería Telem* **LABORATORIO DE<br>PROGRAMACIÓN DE REDES**<br>Área de Ingeniería Telemática 0<mark>Network ID |</mark> Nost **ID** Network ID:  $-8$  bits, primero a 0  $(...)$ – Primer byte: 0 - 127 (…) – 50% de las direcciones R1  $\geq$ R2 R4 R5 LAN A LAN B LAN D R6 LANC **Backbone** bit 0 bit 31 • Host ID: – 24 bits (…) Más de 16M direcciones!! Redes "MUY" grandes

Direccionamiento clásico 6/37

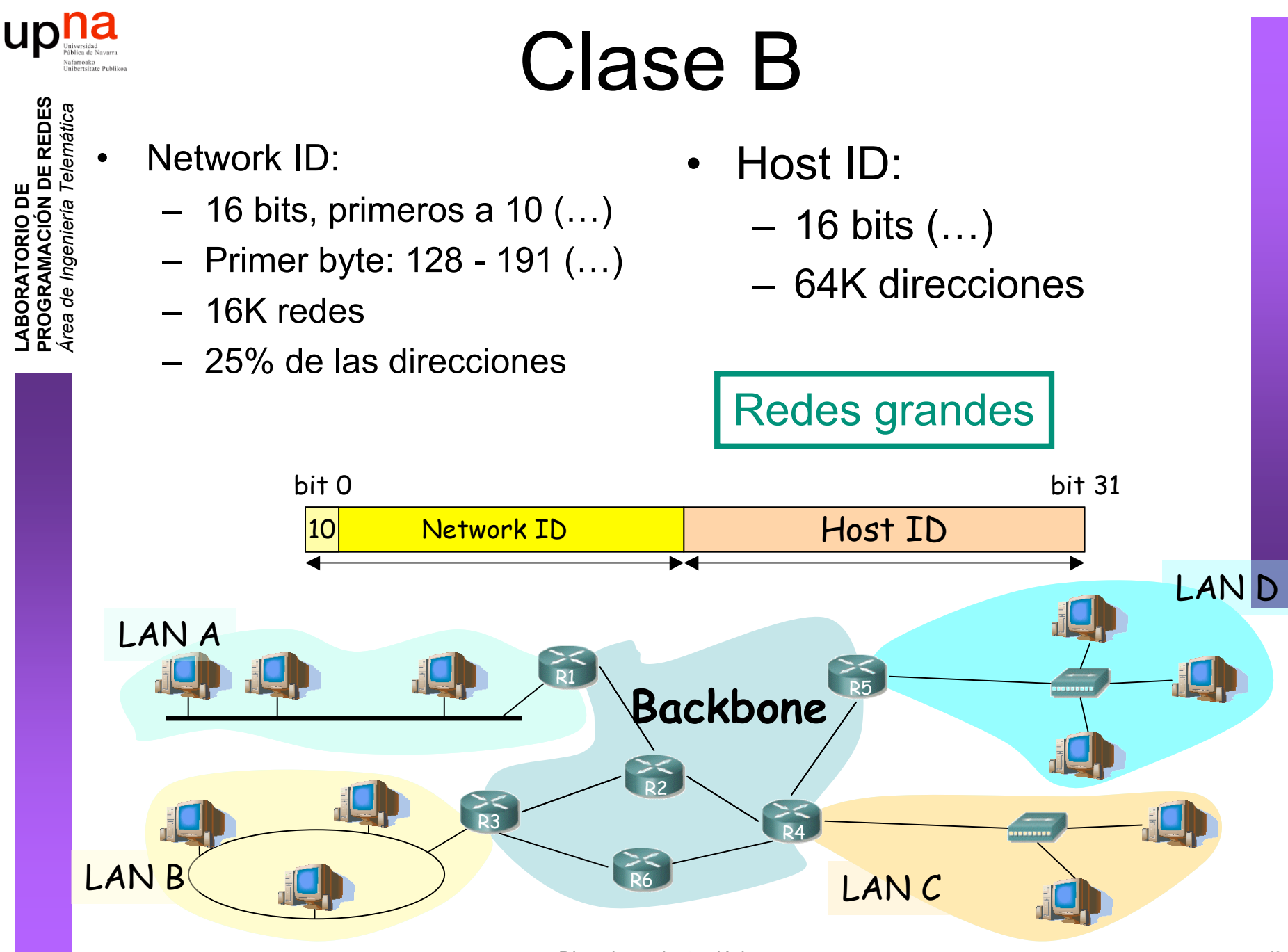

Direccionamiento clásico **7/37** 

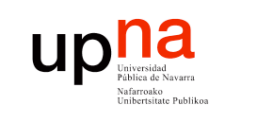

### Clase C

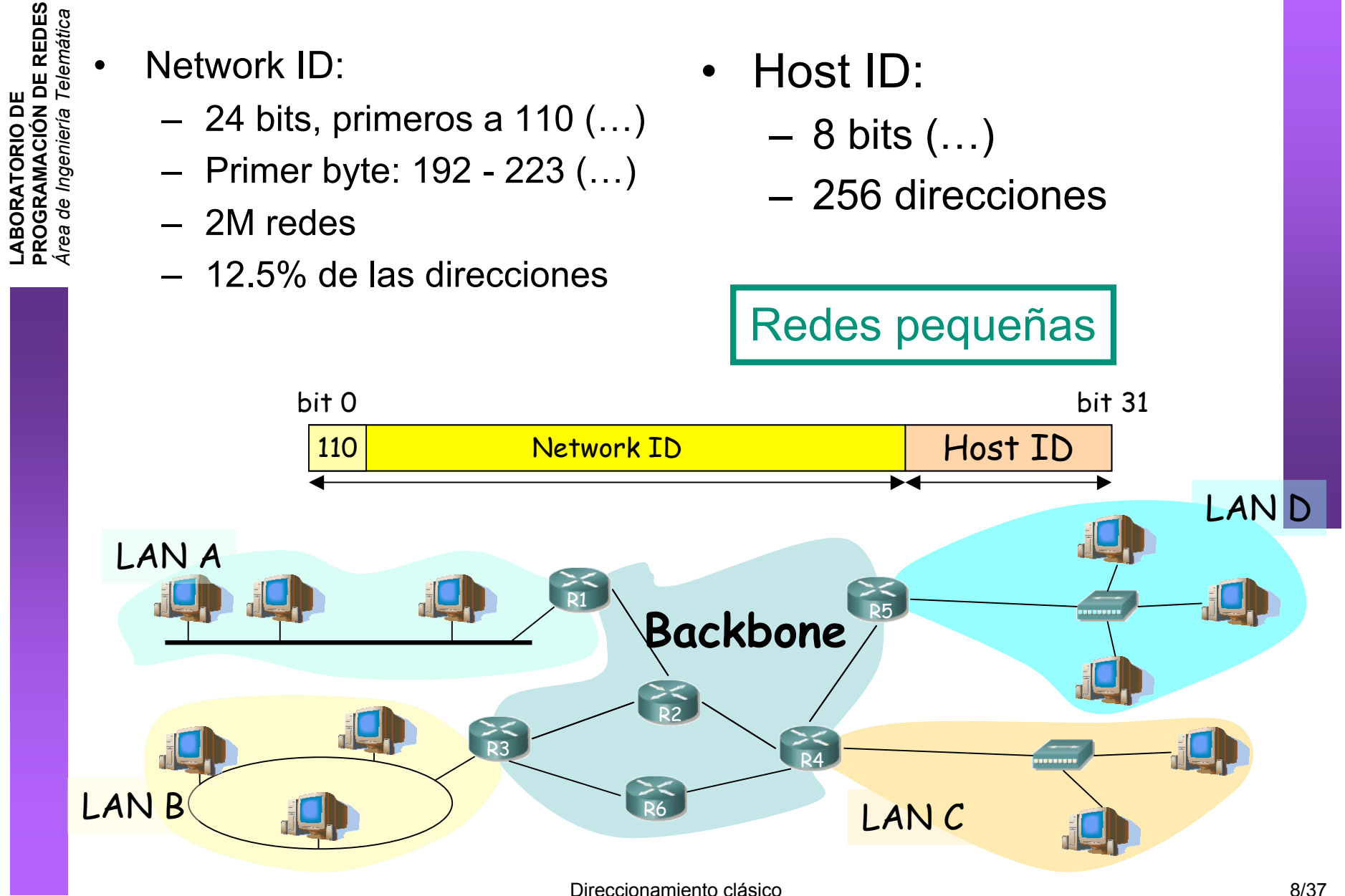

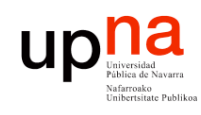

# ¿Y el resto de direcciones?

- Clase D:
	- Primeros bits a 1110
	- Primer byte: 224 239
	- Grupos multicast
- Clase E:
	- Reservadas para futuro uso
- Reparto en clases:

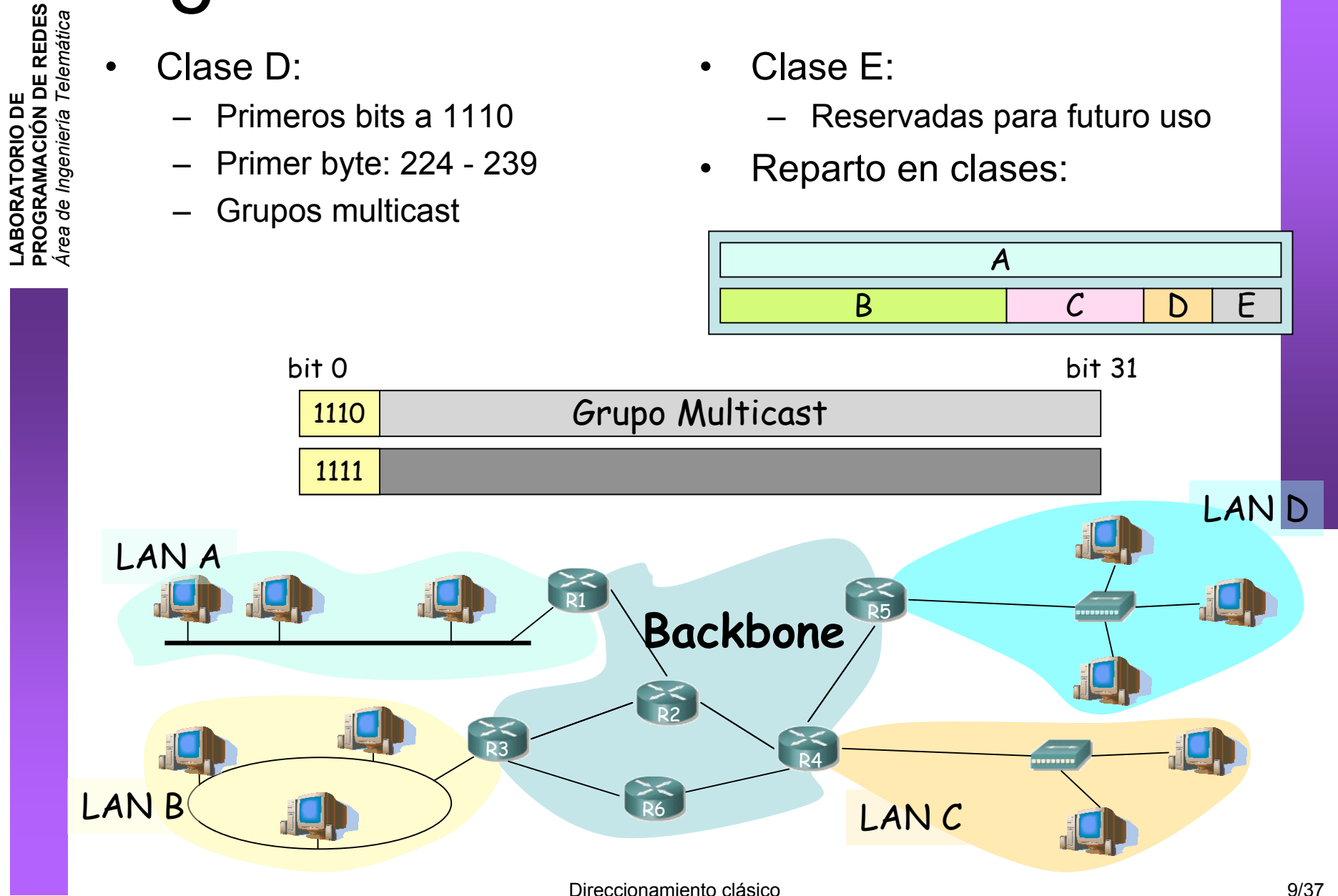

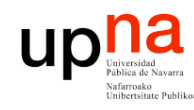

**PROGRAMACIÓN DE REDES** *Área de Ingeniería Telem* **LABORATORIO DE<br>PROGRAMACIÓN DE REDES<br>Área de Ingeniería Telemática** 

## Direcciones especiales

- Dirección de red
	- $-$  Host ID = 0s
		- Ej: 130.206.0.0
- Dirección de broadcast de red (…)
	- $-$  Host ID = 1s
		- Ej: 130.206.255.255
- Broadcast limitado
	- 255.255.255.255
- Redes reservadas:
	- $\overline{0}$
	- 127 (loopback) (…)
	- 10 (privada)
	- $169.254$  (no IP)
	- 172.16 a 172.31 (privada)
	- 192.0.2 (TEST-NET)
	- 192.168.0 a 192.168.255 (privada)
	- 192.18.0 a 192.19.255 (pruebas prestaciones)

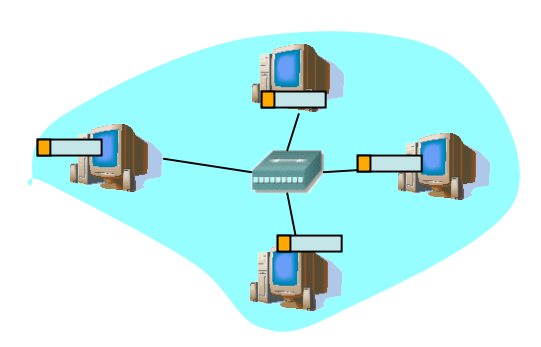

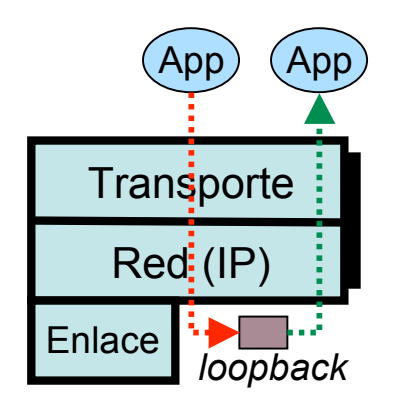

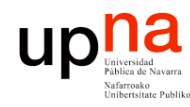

**PROGRAMACIÓN DE REDES** *Área de Ingeniería Telem*

de Ingeniería

LABORATORIO DE<br>PROGRAMACIÓN DE REDES<br>*Área de Indeniesion* 

# Direccionamiento Classful

- ¿Por qué así?
- Routers emplean el Network ID para la decisión de reenvío

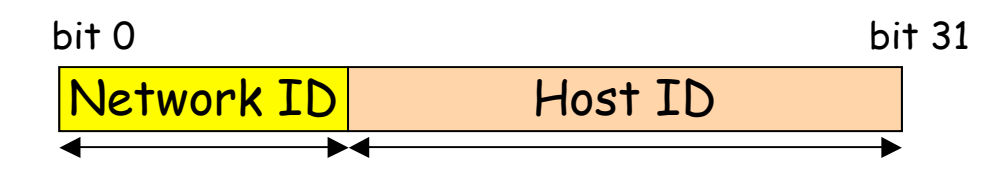

- Deben averiguar rápidamente cuál es el Network ID de la red a la que pertenece el destino  $(\mathsf{IP}_d)$ 
	- $-$  primer bit = 0:
		- IP<sub>d</sub>  $\in$  red de clase A
		- NetID = primeros 8 bits
	- $-$  (primer bit = 1)&(segundo bit = 0):
		- IP<sub>d</sub>  $\in$  red de clase B
		- NetID = primeros 16 bits
	- (primer bit =  $1)$ &(segundo bit =  $1)$ &(tercer bit=0):
		- IP<sub>d</sub>  $\in$  red de clase C
		- NetID = primeros 24 bits

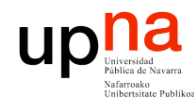

**PROGRAMACIÓN DE REDES** *Área de Ingeniería Telem* **LABORATORIO DE<br>PROGRAMACIÓN DE REDES**<br>Área de Ingeniería Telemática

### Direccionamiento Classful

¿Por qué así?

- En la propia dirección IP está codificado el número de bits del **NetID**
- Son comprobaciones rápidas de realizar
- Cuanto menos tiempo emplee el router con cada paquete más paquetes podrá procesar por segundo

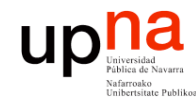

**PROGRAMACIÓN DE REDES** *Área de Ingeniería Telem* **LABORATORIO DE<br>PROGRAMACIÓN DE REDES<br>Área de Ingeniería Telemática** 

### Direccionamiento Classful Ejemplos

- Describa las siguientes direcciones:
	- $-32.45.65.21$
	- $-130.206.160.0$
	- $-63.0.0.0$
	- $-193.45.234.255$
	- $-10.12.145.1$
	- $-1.0.0.0$
	- $-127.0.0.1$
	- $-187.45.0.0$
	- $-25.45.0.0$

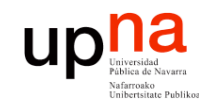

### Contenido

**LABORATORIO DE PROGRAMACIÓN DE REDES** *Área de Ingeniería Telem* **LABORATORIO DE<br>PROGRAMACIÓN DE REDES**<br>Área de Ingeniería Telemática

### • **Direccionamiento Classful**

- ¿Cómo es?
- ¿Por qué así?
- **¿Cómo funcionan los routers y los hosts?**
- **Problemas**
- Subredes
	- Proxy-ARP
	- Subnetting
		- ¿Cómo es?
		- ¿Cómo funcionan los routers y los hosts?
		- ¿Problemas?

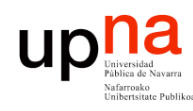

**PROGRAMACIÓN DE REDES** *Área de Ingeniería Telem* **LABORATORIO DE<br>PROGRAMACIÓN DE REDES<br>Área de Ingeniería Telemática** 

de Ingeniería

### Direccionamiento Classful

Envío de paquetes desde los hosts

- Tienen configurado:
	- Su dirección IP (IP $_{\rm H}$ )
	- Dirección IP del router de salida de su LAN en el interfaz conectado a la misma ( $IP_{qw}$ )
	- Pueden averiguar el NetID de su LAN a partir de su IP
- Dada la IP<sub>D</sub> del destino al que desean enviar un paquete :
	- Calculan el NetID
	- ¿Es el mismo que el de mi red?
		- Sí: está en mi red, se lo envío directamente (a su MAC) (… …)
		- No: está en otra red, se lo envío al router (a la MAC del router) (… …)

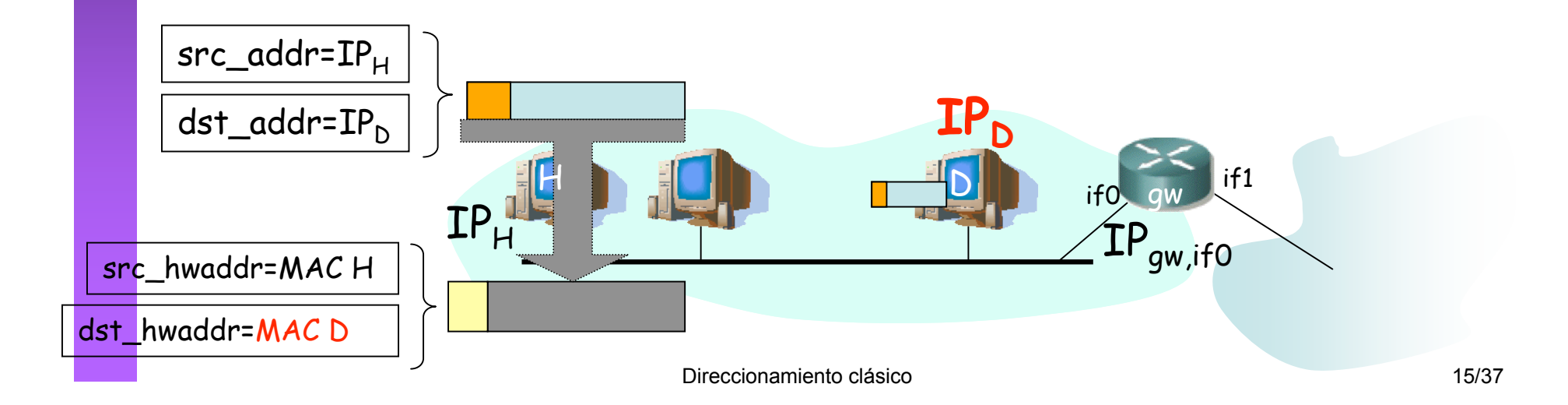

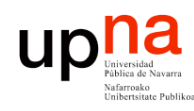

**PROGRAMACIÓN DE REDES** *Área de Ingeniería Telem* **LABORATORIO DE<br>PROGRAMACIÓN DE REDES<br>Área de Ingeniería Telemática** 

de Ingeniería

### Direccionamiento Classful

Envío de paquetes desde los hosts

- Tienen configurado:
	- Su dirección IP (IP $_{\rm H}$ )
	- Dirección IP del router de salida de su LAN en el interfaz conectado a la misma ( $IP_{qw}$ )
	- Pueden averiguar el NetID de su LAN a partir de su IP
- Dada la IP<sub>D</sub> del destino al que desean enviar un paquete :
	- Calculan el NetID
	- ¿Es el mismo que el de mi red?
		- Sí: está en mi red, se lo envío directamente (a su MAC) (… …)
		- No: está en otra red, se lo envío al router (a la MAC del router) (… …)

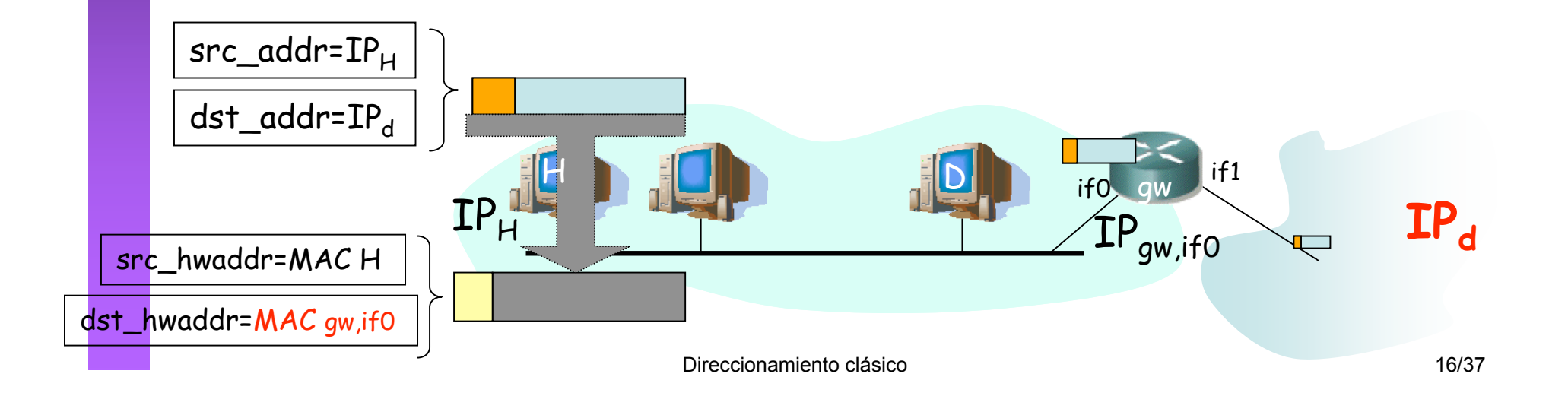

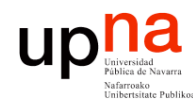

**PROGRAMACIÓN DE REDES** *Área de Ingeniería Telem* **LABORATORIO DE<br>PROGRAMACIÓN DE REDES**<br>Área de Ingeniería Telemática

### Direccionamiento Classful

#### Reenvío de paquetes en los routers

- Sin estado. Decisiones paquete a paquete.
- Tienen configurado:
	- IP de cada uno de sus interfaces
	- Tabla de rutas
- Dada  $IP_n$  que no es ninguna de sus direcciones IP:
	- Busca en la tabla fila t.q. "Destino" =  $IP<sub>D</sub>$
- Sí: **ruta a host**, lo envía según indica
- No: Calcula el NetID.

Busca una ruta a esa red

- Sí: Es una **ruta a esa red**, lo envía según indica la fila
- No: Busca en la tabla una **ruta por defecto**. ¿Encuentra una?
	- Sí: Lo envía según indica la fila
	- No: No sabe cómo hacer llegar el paquete al destino. Lo descarta (*lo tira*)

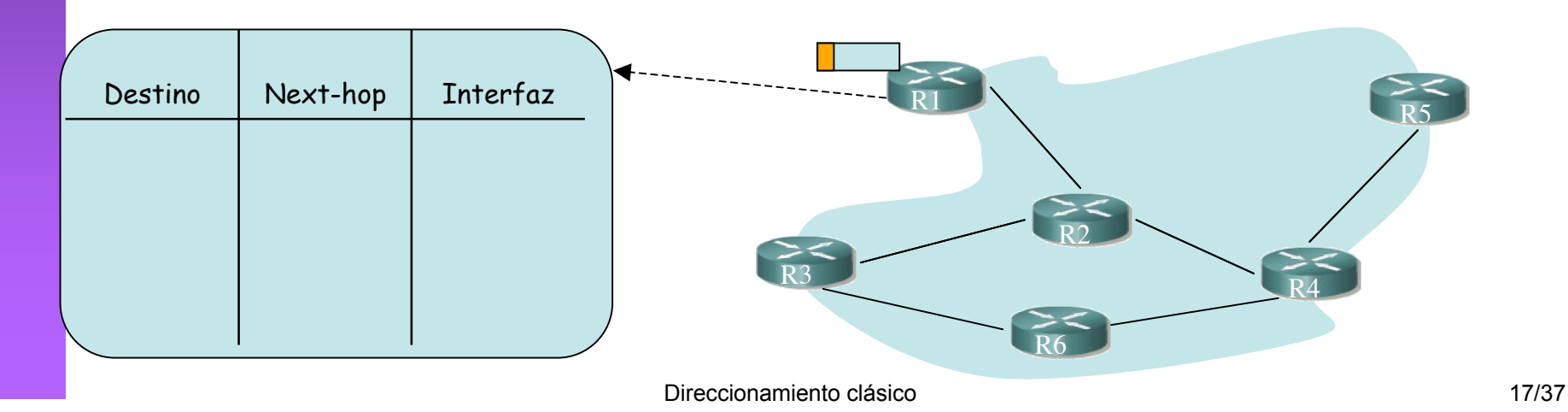

### up **Problemas del esquema Classful LABORATORIO DE<br>PROGRAMACIÓN DE REDES<br>Á***tea de Ingeniería Telemática* **PROGRAMACIÓN DE REDES**

- Las redes pueden llegar a ser muy grandes
- Clase A:

**LABORATORIO DE** 

*Área de Ingeniería Telem*

de Ingeniería

- Direcciones para millones de hosts
- Difícil que una tecnología de LAN soporte esa cifra de máquinas conectadas
- Situaciones en que hace falta "partir" la red:
	- LANs en edificios distantes (enlaces punto-a-punto) (…)
	- LANs de diferentes tecnologías (…)
	- Exceder límites tecnológicos (número de hosts, distancias, etc)
	- Congestión por comunicación entre ciertos pares de hosts (…)
	- Excesivo tráfico de broadcast a nivel de enlace

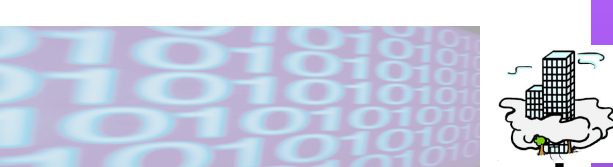

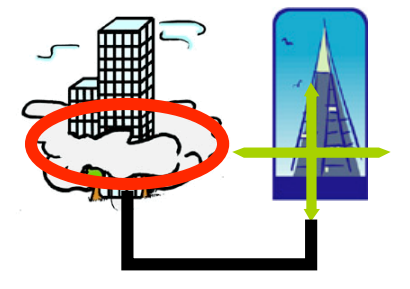

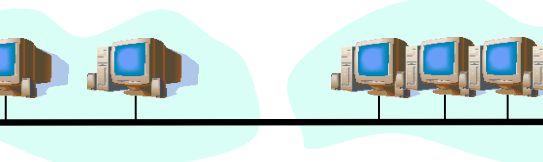

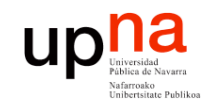

# Contenido

- **LABORATORIO DE<br>PROGRAMACIÓN DE REDES PROGRAMACIÓN DE REDES** *irea de Ingeniería Telemática Área de Ingeniería Telem* **LABORATORIO DE**
- Direccionamiento Classful
	- ¿Cómo es?
	- ¿Por qué así?
	- ¿Cómo funcionan los routers y los hosts?
	- Problemas
- **Subredes**
	- **Proxy-ARP**
	- Subnetting
		- ¿Cómo es?
		- ¿Cómo funcionan los routers y los hosts?
		- ¿Problemas?

### upna Una organización con más de una LAN **LABORATORIO DE<br>PROGRAMACIÓN DE REDES<br>Área de Ingeniería Telemática PROGRAMACIÓN DE REDES**

### **Un** *NetworkID* **para cada una**

• Pro:

**LABORATORIO DE** 

*Área de Ingeniería Telem*

- No requiere modificaciones
- Cons:
	- Crecen las tablas de rutas
	- Se propaga al exterior información interna

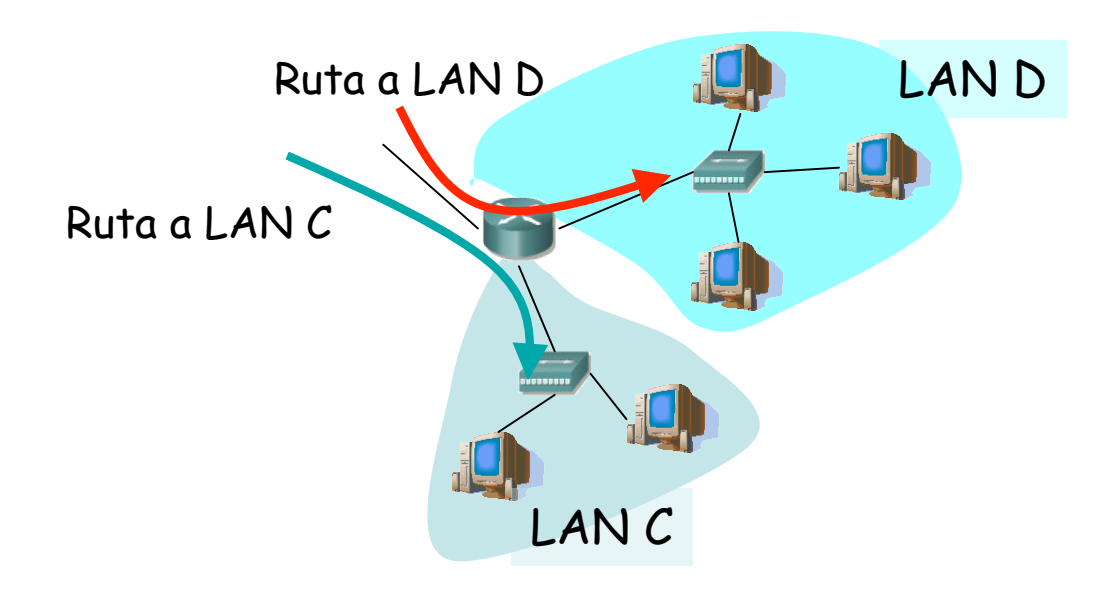

# **up** news de Newsrite Una organización con más de una LAN **LABORATORIO DE<br>PROGRAMACIÓN DE REDES**<br>Área de Ingeniería Telemática

#### **Un solo** *NetworkID y*

asignar direcciones a los hosts sin tener en cuenta las diferentes LANs (*"transparent subnets"*)

– Proxy ARP

**LABORATORIO DE** 

**PROGRAMACIÓN DE REDES** *Área de Ingeniería Telem*

- particionar el espacio de direcciones para las diferentes LANs (*"explicit subnets"*)
	- Modificar implementación de IP

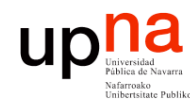

## Proxy ARP

- **LABORATORIO DE PROGRAMACIÓN DE REDES** *Área de Ingeniería Telem* **LABORATORIO DE<br>PROGRAMACIÓN DE REDES**<br>Área de Ingeniería Telemática
	- También llamado el *"ARP Hack"*
	- PC1 desea enviar un paquete IP a PC2
	- Para PC1 ambos están en la misma LAN
	- Manda un *ARP Request (… …)*
	- Router sabe que PC2 está en otro segmento (…)
	- Router *responde al ARP* con su MAC (…)
	- PC1 envía la trama al router pensando que es PC2 (…)
	- El router reenvía el paquete IP (…)

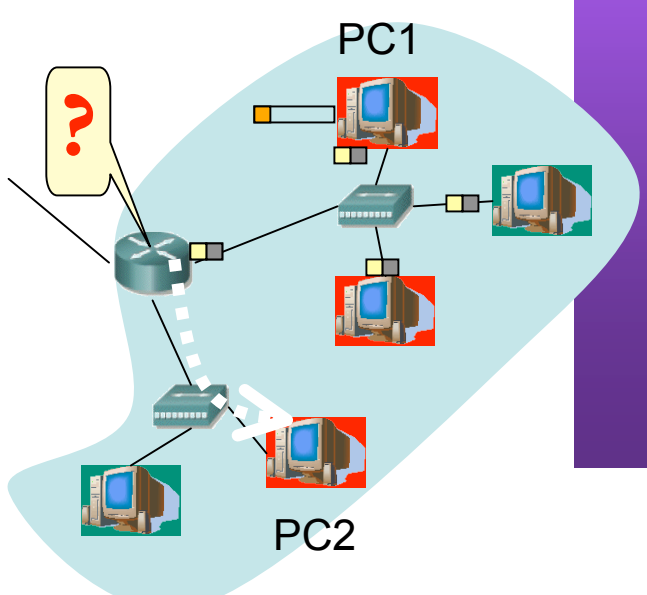

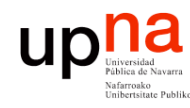

**PROGRAMACIÓN DE REDES**

## Proxy ARP

- *Área de Ingeniería Telem* **LABORATORIO DE<br>PROGRAMACIÓN DE REDES**<br>Área de Ingeniería Telemática • También llamado el *"ARP Hack"* • PC1 desea enviar un paquete IP a PC2
	- Para PC1 ambos están en la misma LAN
	- Manda un *ARP Request (… …)*
	- Router sabe que PC2 está en otro segmento (…)
	- Router *responde al ARP* con su MAC (…)
	- PC1 envía la trama al router pensando que es PC2 (…)
	- El router reenvía el paquete IP (…)

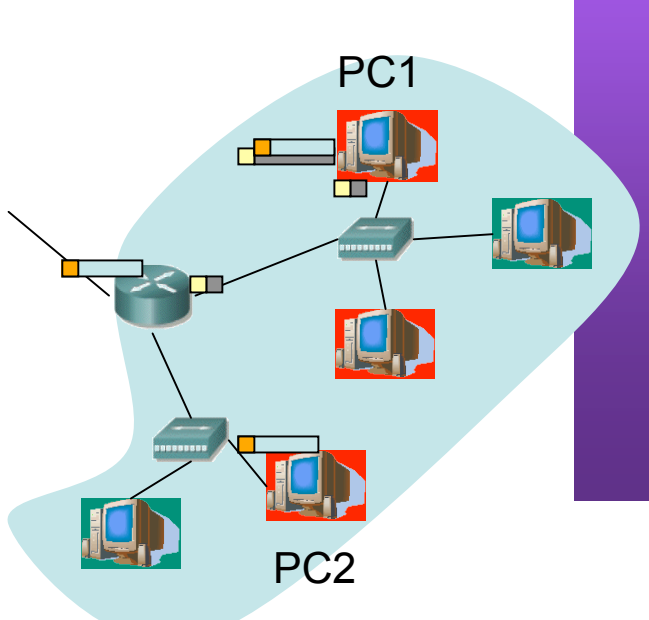

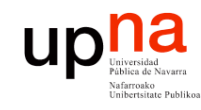

# Contenido

- **LABORATORIO DE<br>PROGRAMACIÓN DE REDES PROGRAMACIÓN DE REDES área de Ingeniería Telemática** *Área de Ingeniería Telem* **LABORATORIO DE**
- Direccionamiento Classful
	- ¿Cómo es?
	- ¿Por qué así?
	- ¿Cómo funcionan los routers y los hosts?
	- Problemas
- **Subredes**
	- Proxy-ARP
	- **Subnetting**
		- **¿Cómo es?**
		- ¿Cómo funcionan los routers y los hosts?
		- ¿Problemas?

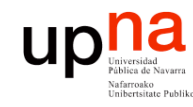

**PROGRAMACIÓN DE REDES** *Área de Ingeniería Telem* **LABORATORIO DE<br>PROGRAMACIÓN DE REDES<br>Área de Ingeniería Telemática** 

# *Subnetting*

- También llamado FLSM (Fixed Length Subnet Masks)
- Parte del *Host ID* se emplea para diferenciar la *subred (*…)
- *NetworkID+SubnetworkID = ExtendedNetworkID* (…)
- Determinado por la *máscara de subred (…)*
- Se empleó en redes Clase B
	- Muy pocas redes Clase A
	- Clase C muy pequeñas

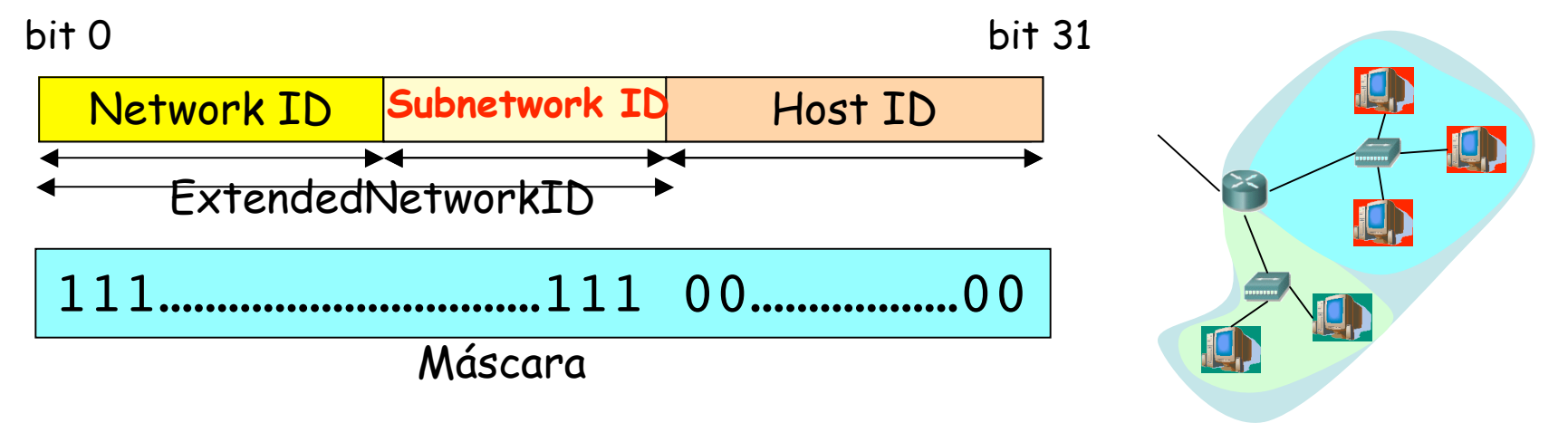

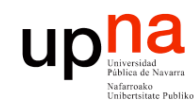

**PROGRAMACIÓN DE REDES** *Área de Ingeniería Telem* **LABORATORIO DE<br>PROGRAMACIÓN DE REDES<br>Área de Ingeniería Telemática** 

## *Subnetting*

- Algunas restricciones:
	- SubnetworkID  $\neq$  0s ("this" network)
	- SubnetworkID ≠ 1s ("all" subnetworks)  $\rightarrow$  → Al menos 2 bits
	- Misma máscara en todas las subredes de la misma red (FLSM)
- En cada subred:
	- Dirección de la subred (HostID=0s)
	- Dirección de *broadcast* de la subred (HostID=1s)

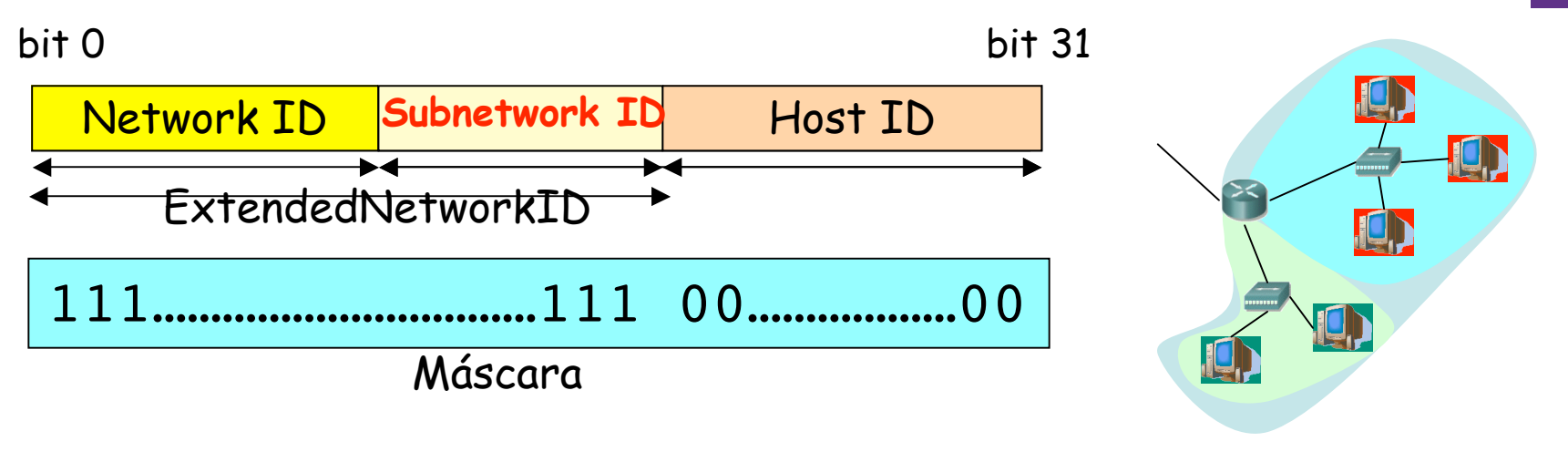

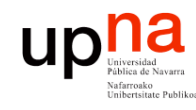

**PROGRAMACIÓN DE REDES** *Área de Ingeniería Telem* **LABORATORIO DE<br>PROGRAMACIÓN DE REDES<br>Área de Ingeniería Telemática** 

# *Subnetting:* Ejemplo

- LAN: 135.100.0.0 (clase ?) (…)
- Queremos al menos poder conectar 1000 máquinas en cada subred
- 2 subredes  $\Rightarrow$  mínimo número de bits? (...)
- 1000 máquinas  $\Rightarrow$  mínimo número de bits? (...)
- ¿Y si hay bits "sobrantes"? (…)
- Por ejemplo 4 bits para el Subnetwork ID (…)

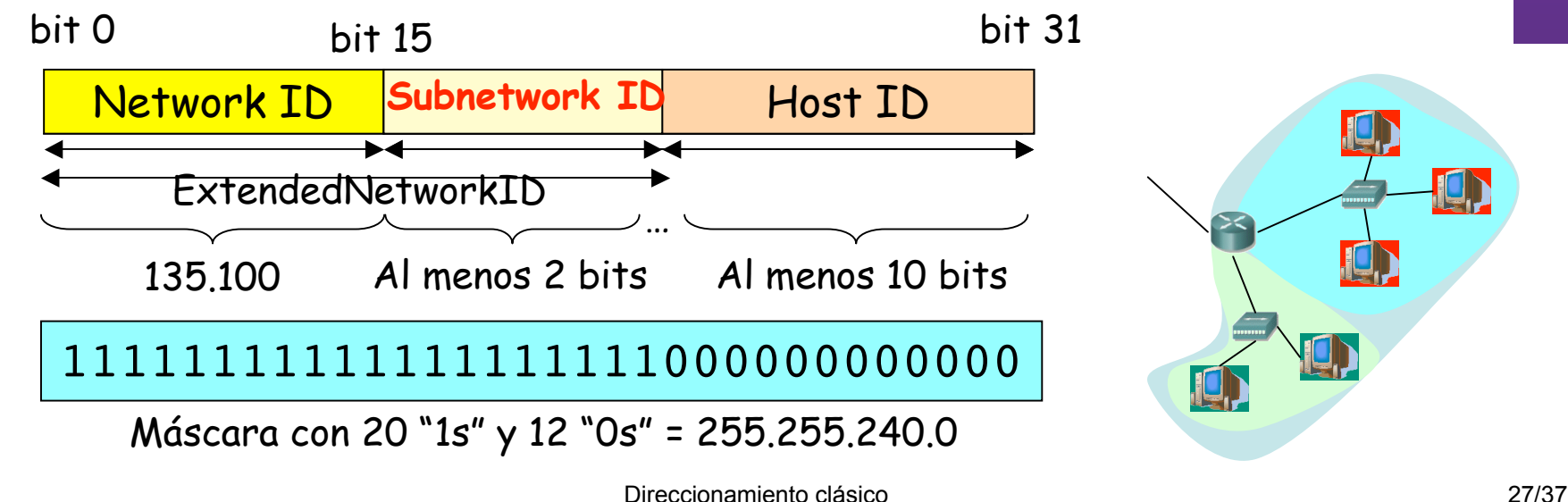

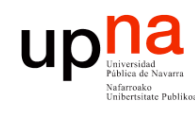

**PROGRAMACIÓN DE REDES** *Área de Ingeniería Telem* **LABORATORIO DE<br>PROGRAMACIÓN DE REDES**<br>Área de Ingeniería Telemática

# *Subnetting:* Ejemplo

- Direcciones de subred:
	- 1000011101100100 0001 000000000000
		- Hosts: 135.100.16.1 a 135.100.31.254
	- 1000011101100100 0010 000000000000
		- Hosts: 135.100.32.1 a 135.100.47.254
- Máscara: 255.255.240.0

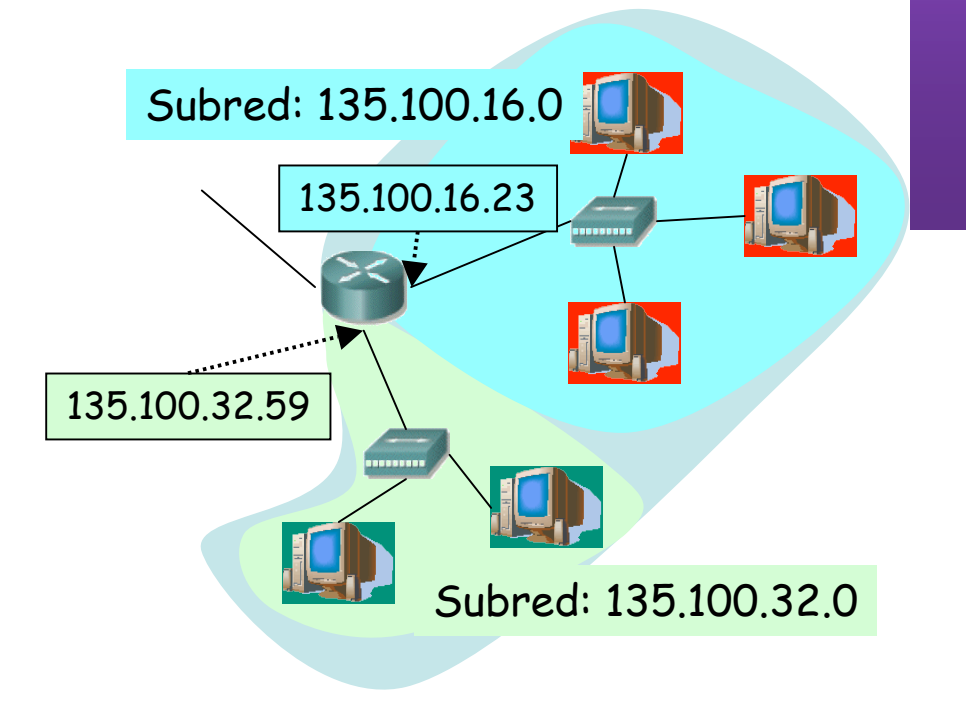

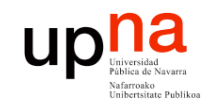

# Contenido

- **LABORATORIO DE PROGRAMACIÓN DE REDES** *Área de Ingeniería Telem* **LABORATORIO DE<br>PROGRAMACIÓN DE REDES<br>Área de Ingeniería Telemática**
- Direccionamiento Classful
	- ¿Cómo es?
	- ¿Por qué así?
	- ¿Cómo funcionan los routers y los hosts?
	- Problemas
- **Subredes**
	- Proxy-ARP
	- Subnetting
		- ¿Cómo es?
		- **¿Cómo funcionan los routers y los hosts?**
		- ¿Problemas?

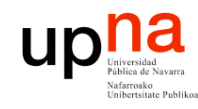

**PROGRAMACIÓN DE REDES**

## *Subnetting*

Envío de paquetes desde los hosts

#### **Tienen configurado**

- Su dirección IP (IP $_{H}$ )
- La máscara de subred
- Dirección IP del router de salida de su LAN en el interfaz conectado a la misma  $(\mathsf{IP}_{\mathsf{gw}})$
- *Área de Ingeniería Telem* **LABORATORIO DE<br>PROGRAMACIÓN DE REDES<br>Área de Ingeniería Telemática** • Pueden averiguar el Extended Network ID de su LAN a partir de su IP:

135.100.35.67 = 10000111011001000010001101000011 255.255.240.0 = 11111111111111111111000000000000

(AND)

ExtendedNetID = 10000111011001000010000000000000 = 135.100.32.0

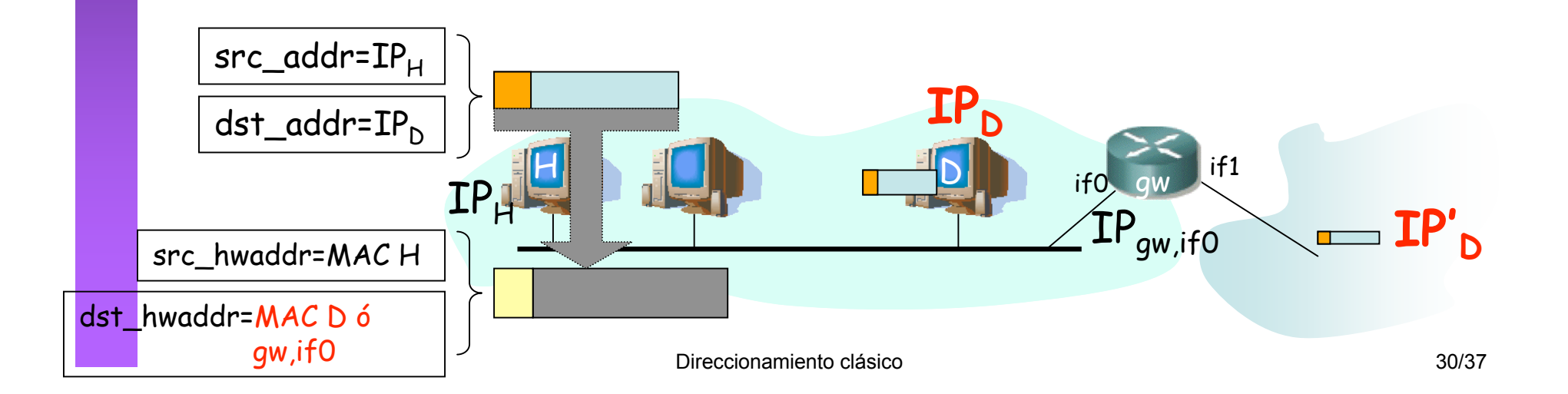

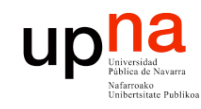

**PROGRAMACIÓN DE REDES** *Área de Ingeniería Telem* **LABORATORIO DE<br>PROGRAMACIÓN DE REDES**<br>Área de Ingeniería Telemática

### *Subnetting* Envío de paquetes desde los hosts

### Dada la IP<sub>D</sub> del destino del paquete

- Aplica (AND) la máscara de subred
- ¿El resultado es el ExtendedNetworkID de mi subred?
	- Sí: se lo envío directamente (a su MAC)
	- No: está en otra subred o en otra red, se lo envío al router (a la MAC del router)

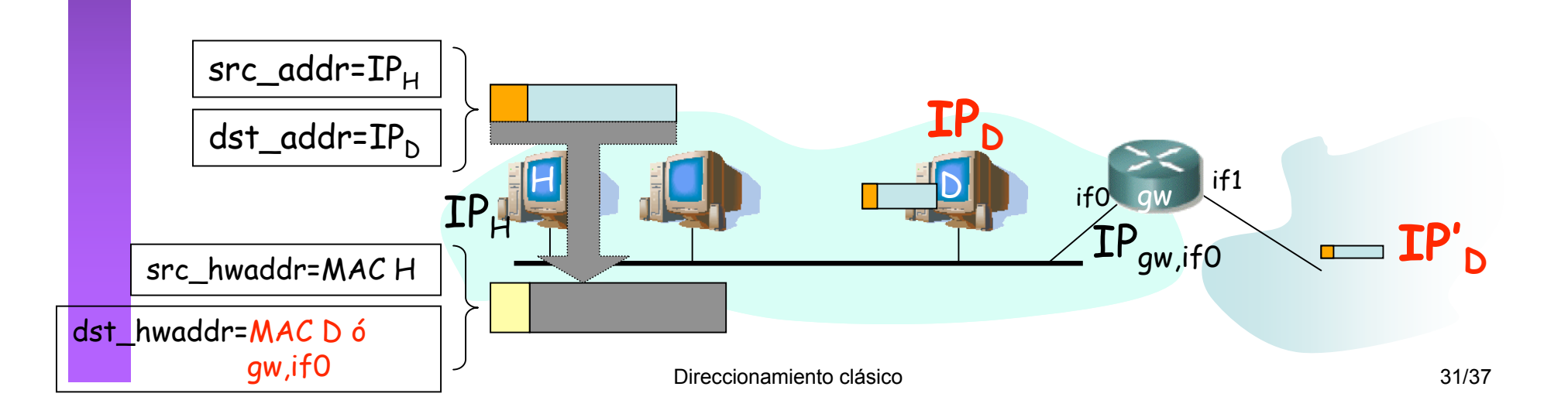

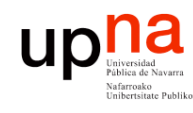

**PROGRAMACIÓN DE REDES** *Área de Ingeniería Telem*

de Ingeniería

LABORATORIO DE<br>PROGRAMACIÓN DE REDES<br>Á*tea de Indeniería Telemátic*a

### *Subnetting*

#### Reenvío de paquetes en los routers

- Tienen configurado:
	- IP en cada interfaz
	- Máscara en cada uno
	- Tabla de rutas
- $IP<sub>D</sub>$  que no es ninguna de sus direcciones IP
- Calcula el NetworkID de la red a la que pertenece (classful)
- ¿Tiene un interfaz en esa red?

Destino | Next-hop | Interfaz

- No: Red destino identificada
- Sí: Toma la máscara del interfaz que tiene en esa red Calcula el ExtendedNetworkID
- ¿Encuentra ese identificador de red/subred en su tabla de rutas?
	- Sí: lo envía según indica la ruta
	- No: Busca en la tabla una ruta por defecto
		- ¿Encuentra una?
			- Sí: Lo envía según indica la ruta
			- No: Descarta el paquete

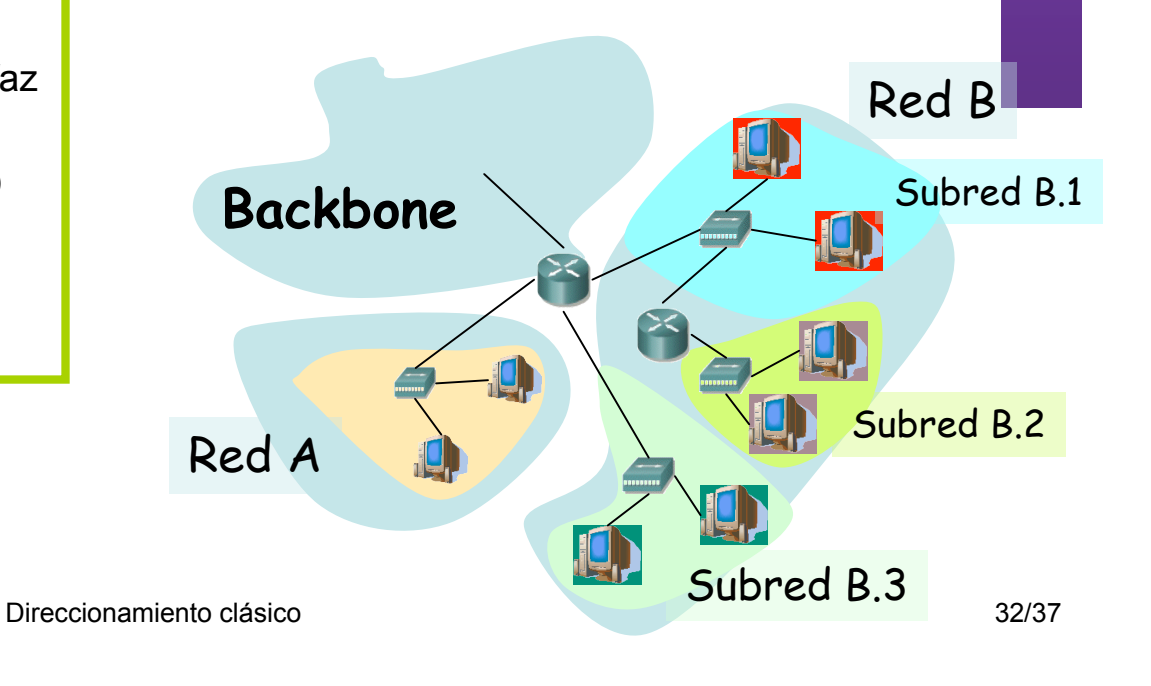

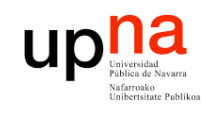

### *Subnetting*

#### Ejemplo:  $IP<sub>d</sub>=135.100.32.129$

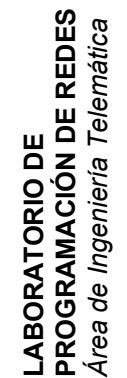

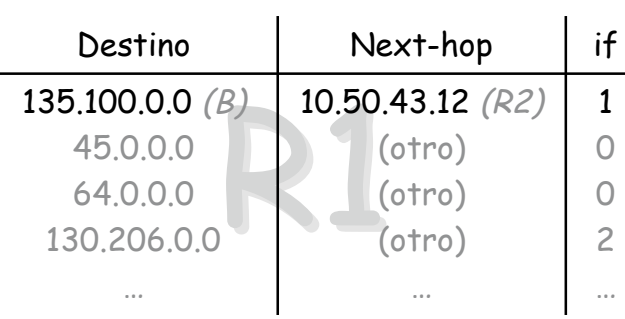

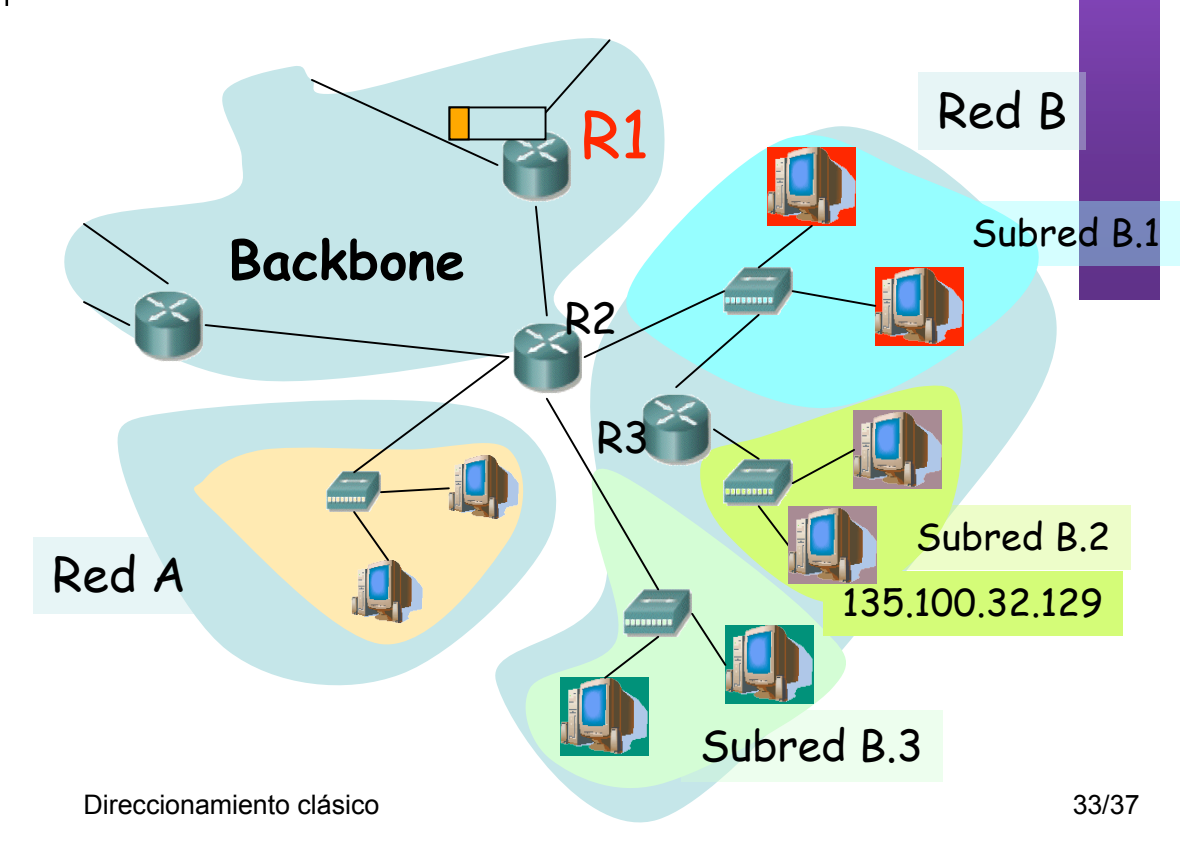

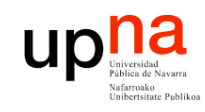

### *Subnetting* Ejemplo:  $IP<sub>d</sub>=135.100.32.129$

**LABORATORIO DE PROGRAMACIÓN DE REDES** *Área de Ingeniería Telem* **LABORATORIO DE<br>PROGRAMACIÓN DE REDES**<br>Área de Ingeniería Telemática

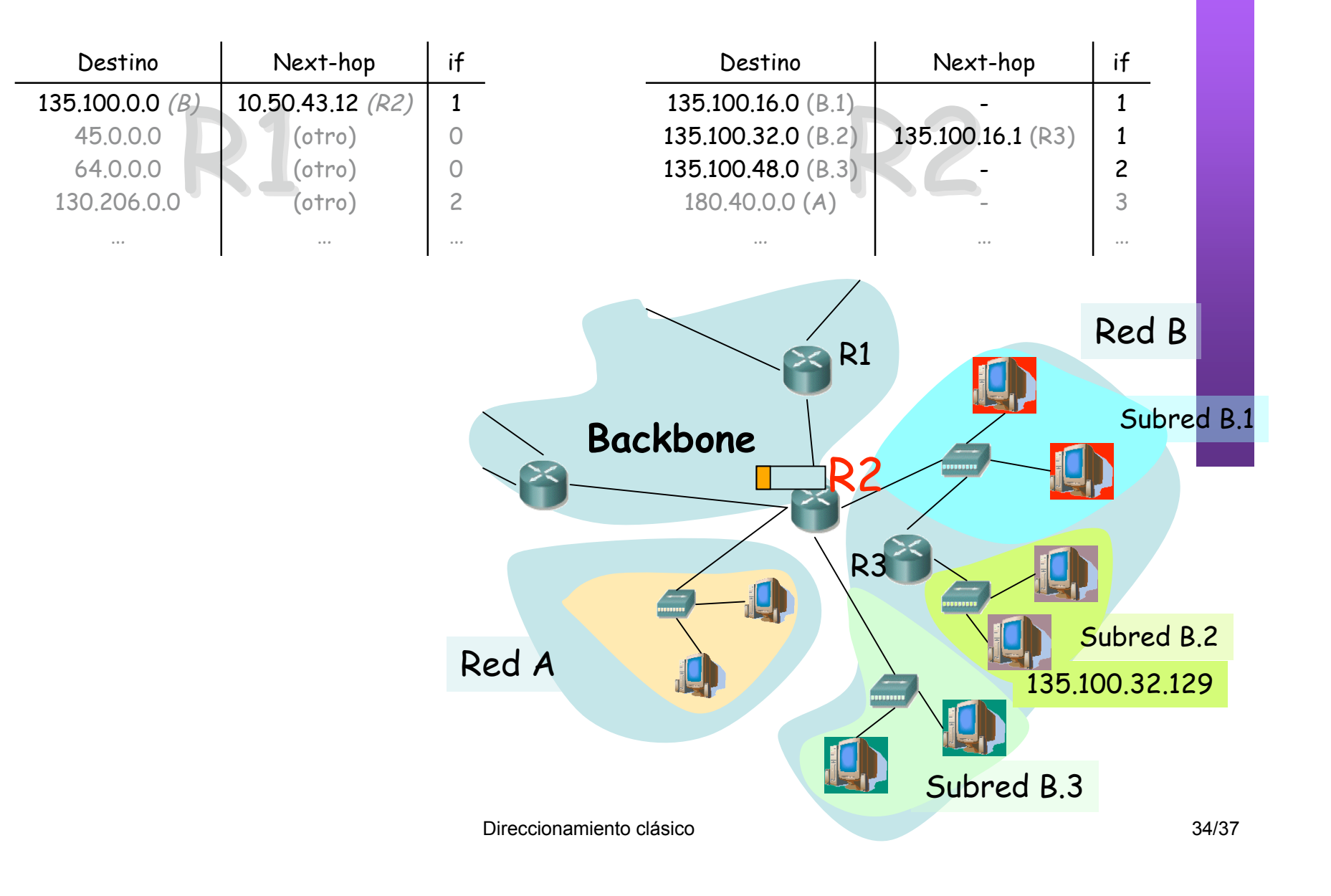

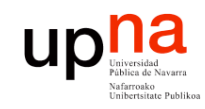

### *Subnetting* Ejemplo:  $IP<sub>d</sub>=135.100.32.129$

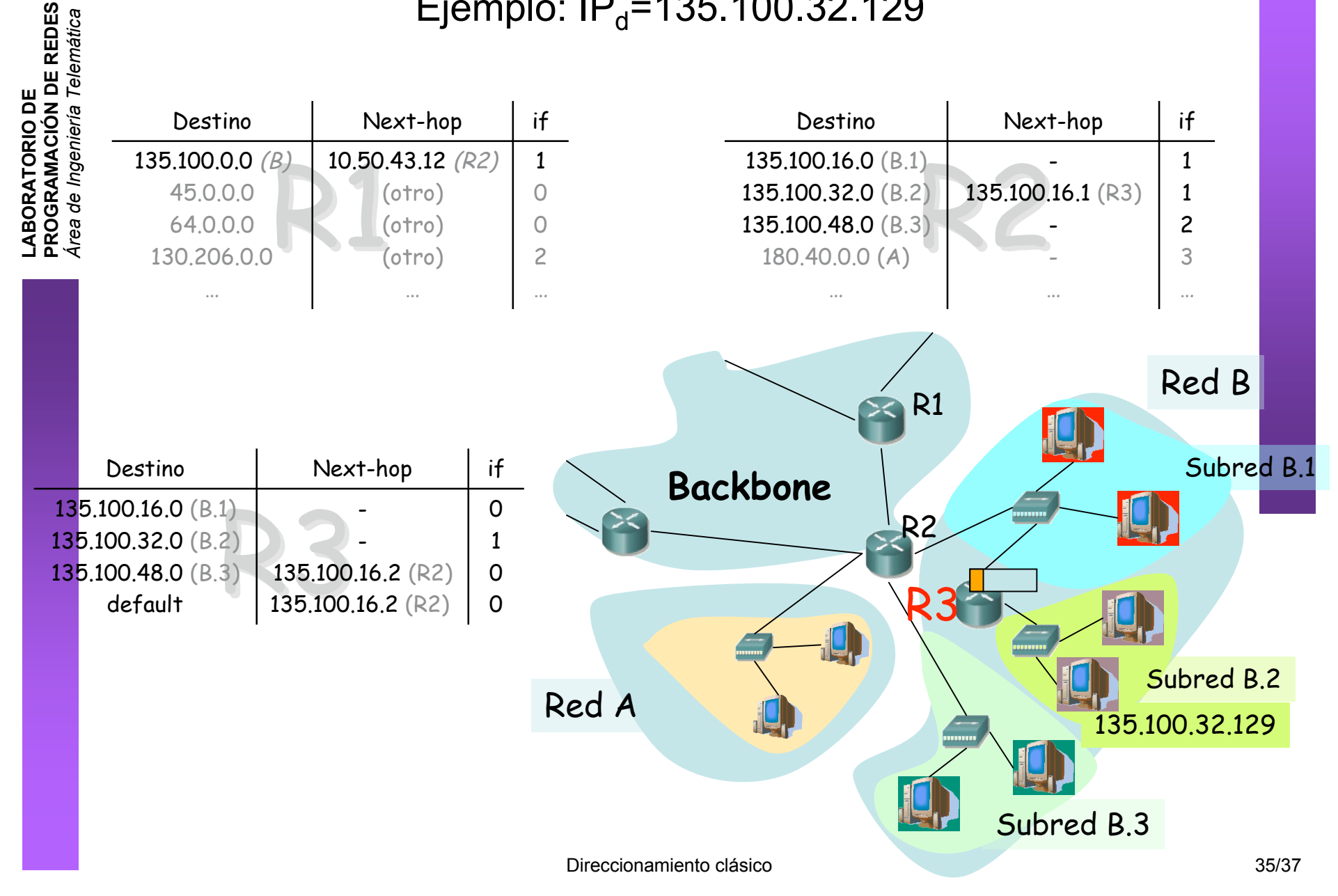

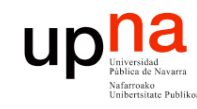

## Contenido

- **LABORATORIO DE PROGRAMACIÓN DE REDES** *Área de Ingeniería Telem* **LABORATORIO DE<br>PROGRAMACIÓN DE REDES<br>Área de Ingeniería Telemática**
- Direccionamiento Classful
	- ¿Cómo es?
	- ¿Por qué así?
	- ¿Cómo funcionan los routers y los hosts?
	- Problemas
- **Subredes**
	- Proxy-ARP
	- Subnetting
		- ¿Cómo es?
		- ¿Cómo funcionan los routers y los hosts?
		- **¿Problemas? Pensarlo para la próxima clase**

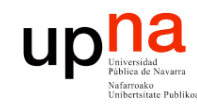

**PROGRAMACIÓN DE REDES** *Área de Ingeniería Telem* **LABORATORIO DE<br>PROGRAMACIÓN DE REDES**<br>Área de Ingeniería Telemática

### Resumen

- El direccionamiento classful ofrece 3 tipos de redes de diferente tamaño
- Subnetting nos permite introducir routers dentro de una red y dividirla en subredes
- Desde el exterior de la red no se sabe si hay subredes o no (compatible hacia atrás, como si no hubiera habido cambios)
- Una vez escogida la máscara queda fijada para toda la red